Name:

Enrolment No:

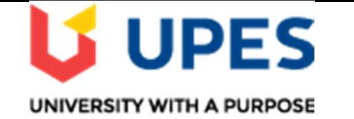

## UNIVERSITY OF PETROLEUM AND ENERGY STUDIES End Semester Examination, December 2020

Course: Mainframe Application Development using COBOL Semester: V Program: B. Tech (CSE + MFT) Time : 03 hrs. **Course Code: CSMT3001** Max. Marks: 100

## SECTION A

## 1. Each Question will carry 5 marks, there are six questions in this section.

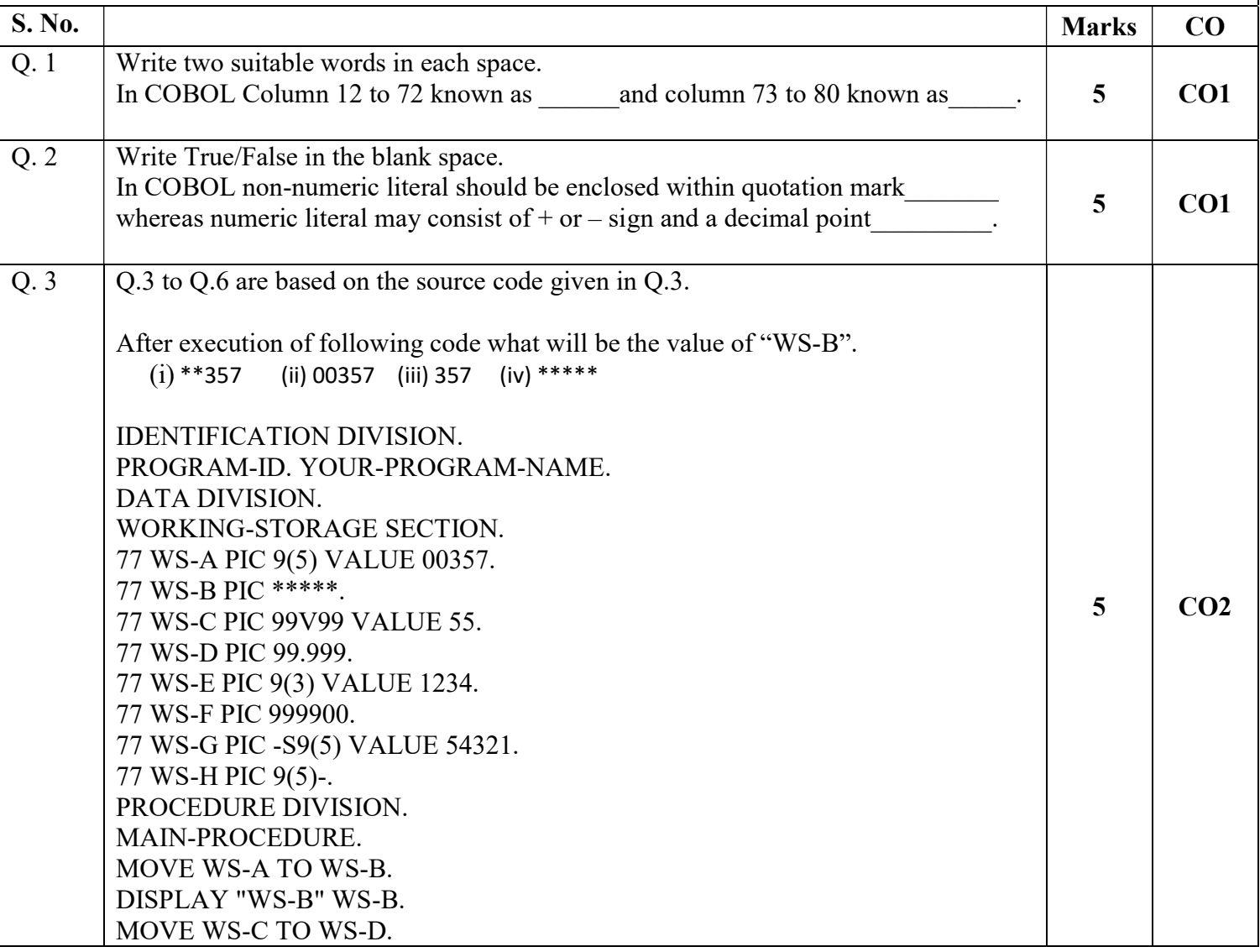

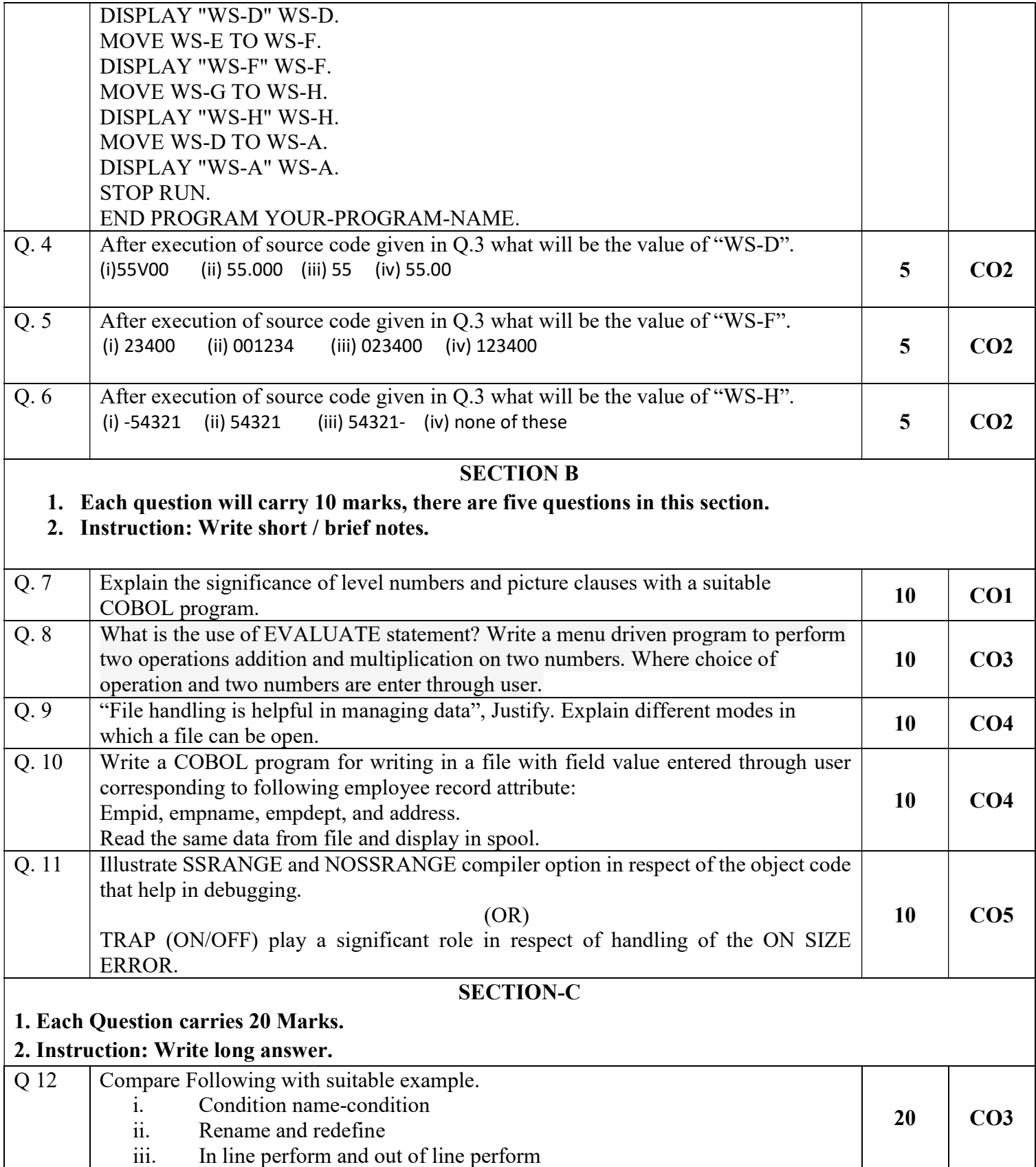

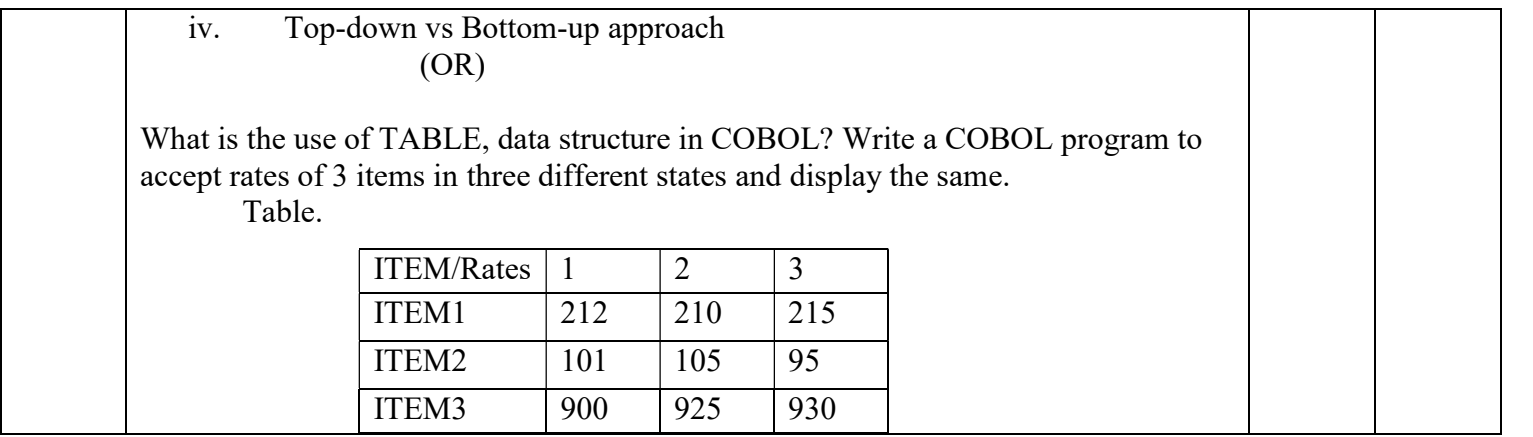